## **Worksheet: Usage of MATLAB's ode45 and other ODE IVP solvers**

Below is a screenshot from [www.mathworks.com/help/matlab/ref/ode45.html](https://www.mathworks.com/help/matlab/ref/ode45.html), MATLAB's documentation page on the ode45 solver. The question is, how do you use it, or other high-quality solvers like the stiff solver ode23s? They work for scalar ODEs or systems of ODEs; note that systems are written using column vectors. The first line of the Description tells you much of what you need to know, but it is reasonable to go see the whole page, which includes examples.

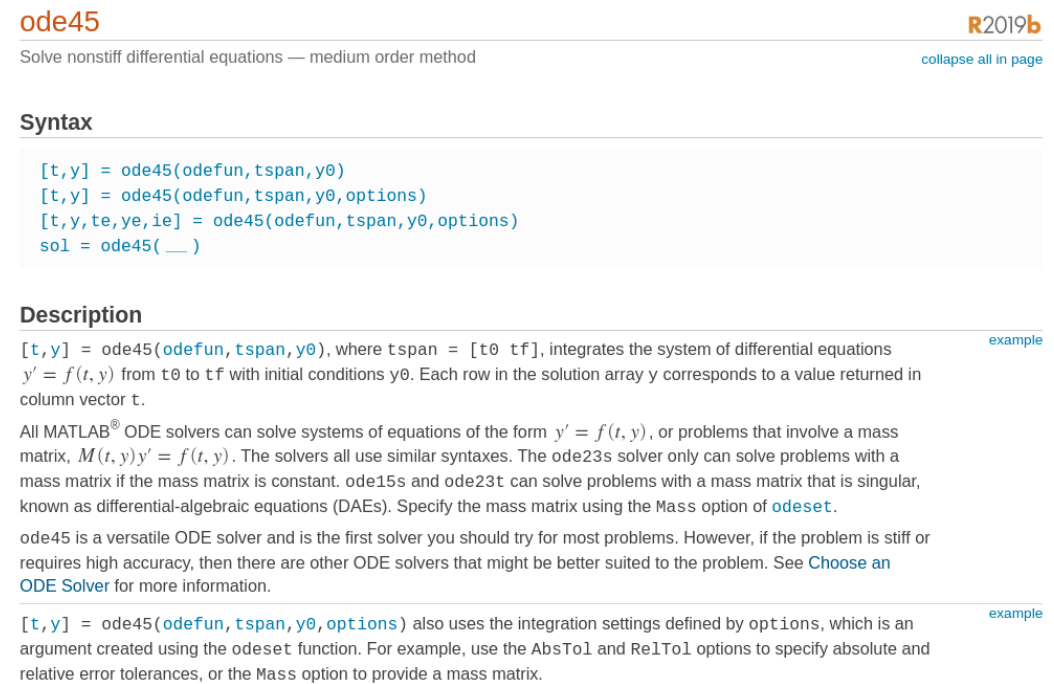

**A.** Show how to use ode45 to solve the scalar ODE IVP

$$
y' = t - 10e^{-t} \sin(10y),
$$
  $y(1) = -2$ 

to compute y(3). Then show how to plot the solution  $y(t)$  on the interval  $1 \le t \le 3$  using labeled  $t$ - and  $y$ -axes and indicating the points along the solution which were computed by ode45.

>>  $\gt$ >>  $\rightarrow$ >> >>

## **B.** The system of ODEs

$$
R' = (1 - 0.01F)R
$$

$$
F' = (0.02R - 1)F
$$

is an example of a "Lotka-Volterra predator-prey model" as described in Example 11.0.3 (pp. 253– 254) in the textbook. Assume initial conditions  $R(0) = 20$ ,  $F(0) = 20$ . Use ode45 to solve for, and plot,  $R(t)$  and  $F(t)$  on the interval [0, 15].

```
\gt>>
>>
\gt
```
**C.** Suppose that for part **B** you write a right-hand side function function dydy =  $lots(x, y)$ in a separate file lotka.m. What changes in how you use ode45? Why?

## **D.** Here is another system:

$$
y_1' = -1000y_1 + y_2
$$
  

$$
y_2' = y_1^2 - y_2
$$

Assume  $y(0) = y_0$  is a given vector. Someone claims that this ODE system is stiff so you should use ode23s. Show how to solve and plot it on the interval  $t \in [0, T]$  if T is given.

>>  $\rightarrow$ >>

**E.** To reset the tolerances the best way is to compute an "options structure" using odeset, and then give it to ode45 as an argument. For example, the defaults correspond to doing

```
>> s = odeset('RelTol',1.0e-3,'AbsTol',1.0e-6);
>> [tt, yy] = ode45(f, [t0, tf], y0, s);
```
Redo part **A** with very tight tolerances: RelTol =  $10^{-10}$  and AbsTol =  $10^{-14}$ . Replot the solution; does it look different? How many more points (steps) were used?

>> >>  $\rightarrow$ >>